Prof. Edwar Saliba Júnior

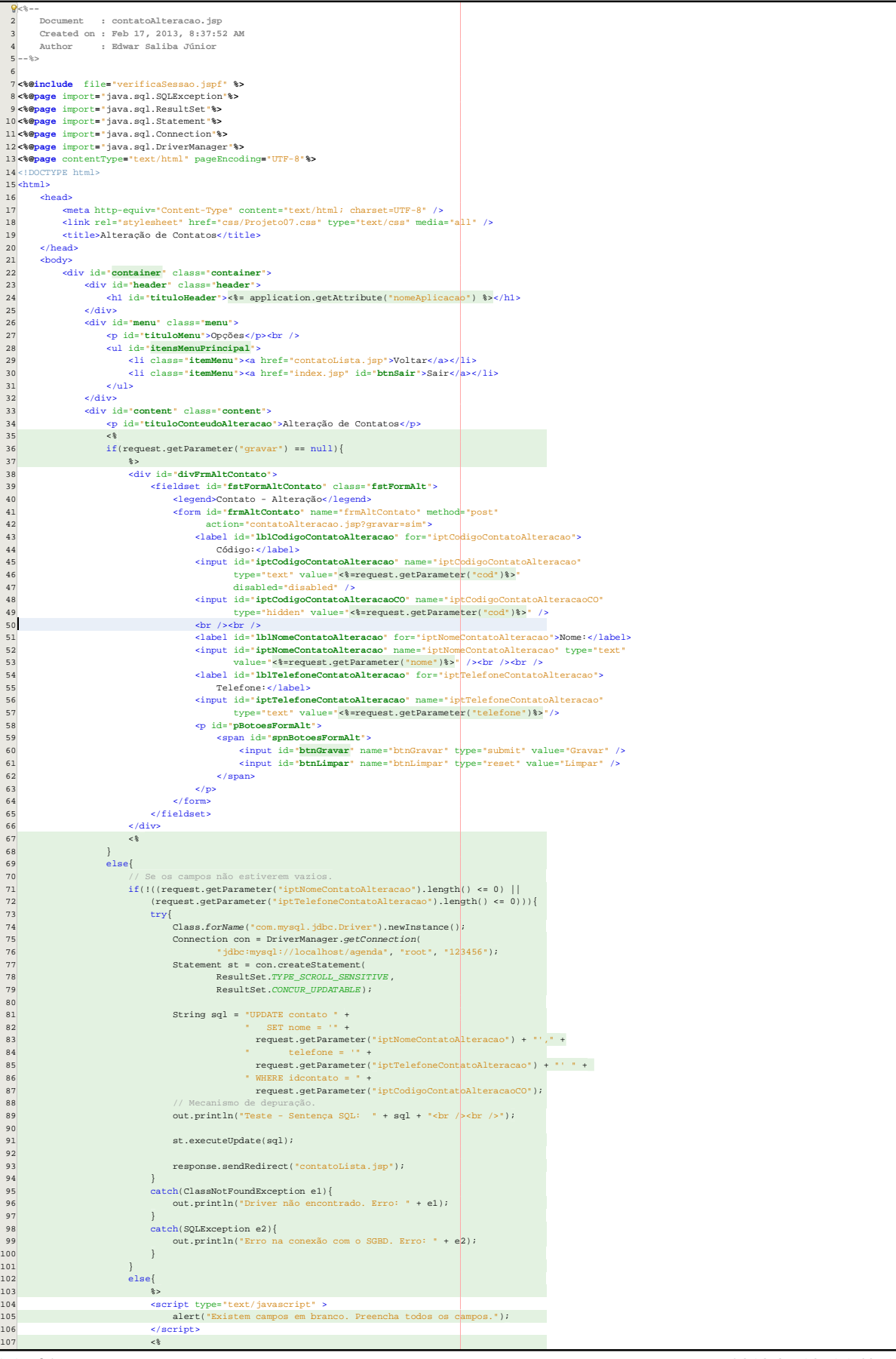

2013.06.18 15:48:59

## Prof. Edwar Saliba Júnior

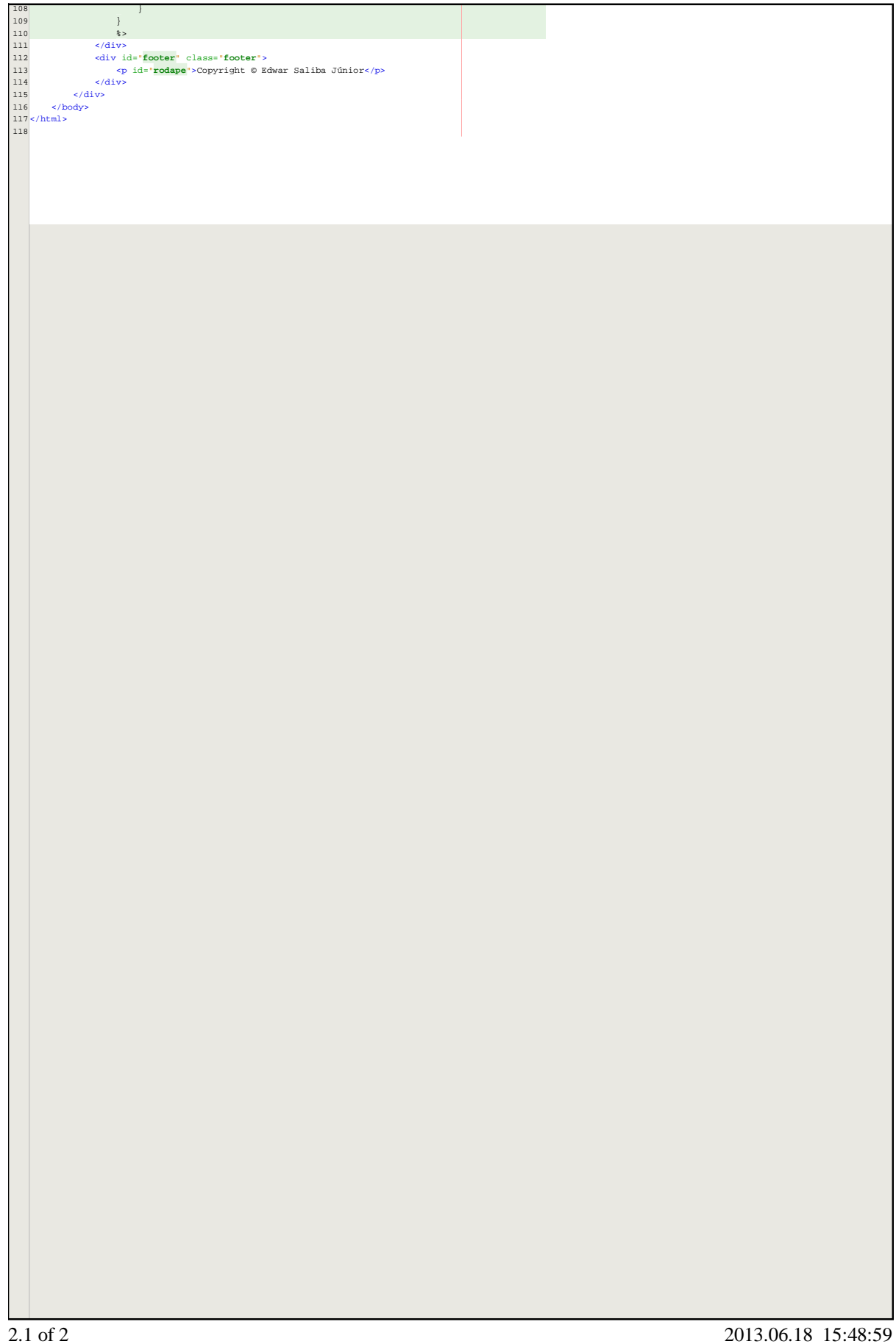